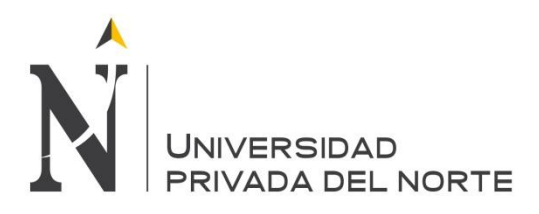

## **UNIVERSIDAD PRIVADA DEL NORTE Laureate International Universities**

# **FACULTAD DE INGENIERÍA CARRERA DE INGENIERÍA INDUSTRIAL**

# *PROPUESTA DE MEJORA EN EL ÁREA DE PRODUCCIÓN PARA REDUCIR COSTOS OPERATIVOS EN LA EMPRESA INCA VERDE DEL PERU SAC*

## **TESIS**

# **PARA OPTAR EL TÍTULO PROFESIONAL DE: INGENIERO INDUSTRIAL**

## **AUTOR:**

**Bach. PLASENCIA CASTILLO, Dianira.**

## **ASESOR: Ing. Rafael Castillo Cabrera**

### **TRUJILLO – PERÚ**

**2016**

## **LISTA DE MIEMBROS DE LA EVALUACIÓN DE LA TESIS**

Asesor: Ing. Rafael Castillo Cabrera

Jurado 1: Ing. Ramiro Mas McGowen.

Jurado 2: Ing. Miguel Rodríguez Alza.

Jurado 3: Ing. Víctor Moreno Sánchez.

#### **INDICE GENERAL**

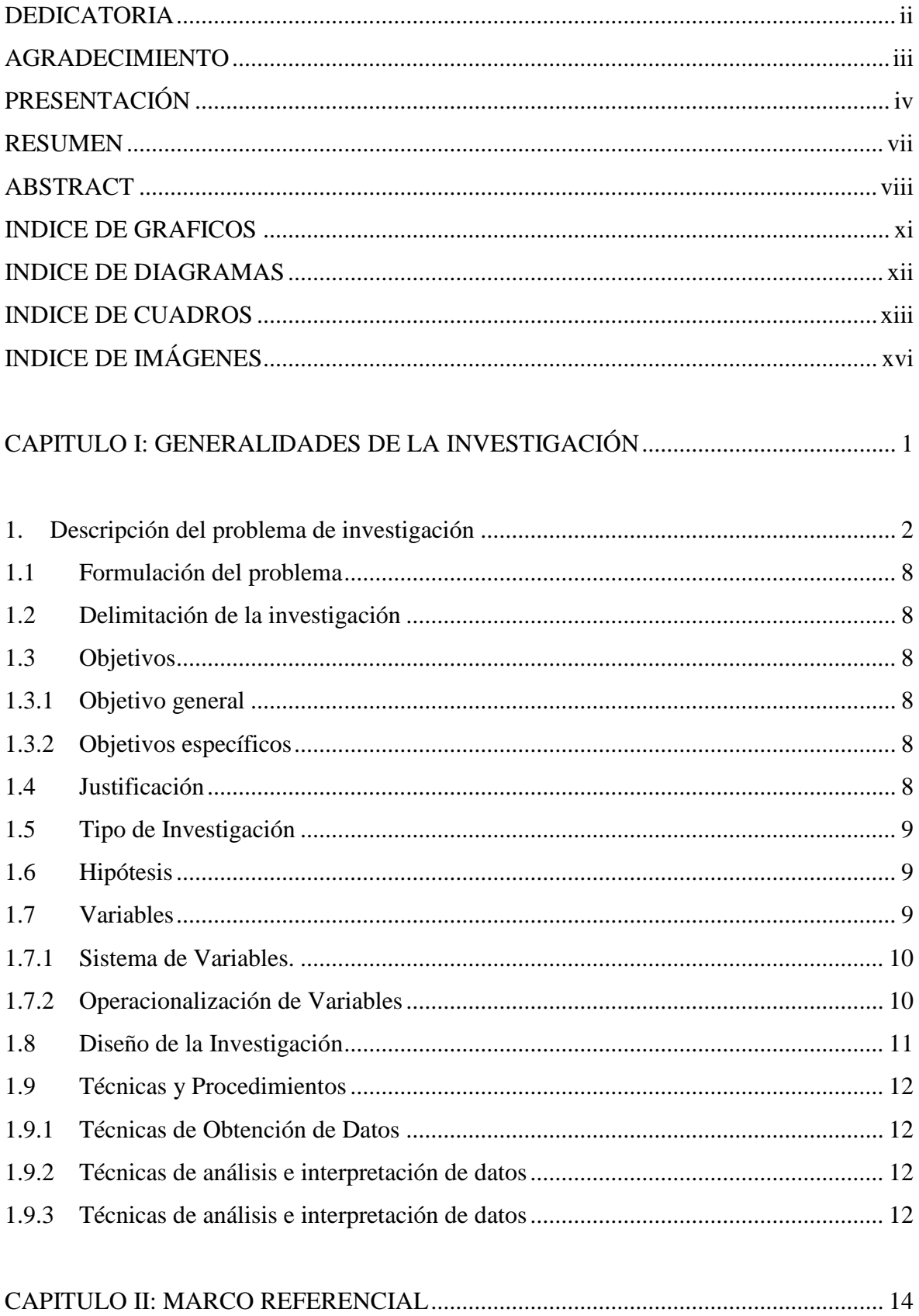

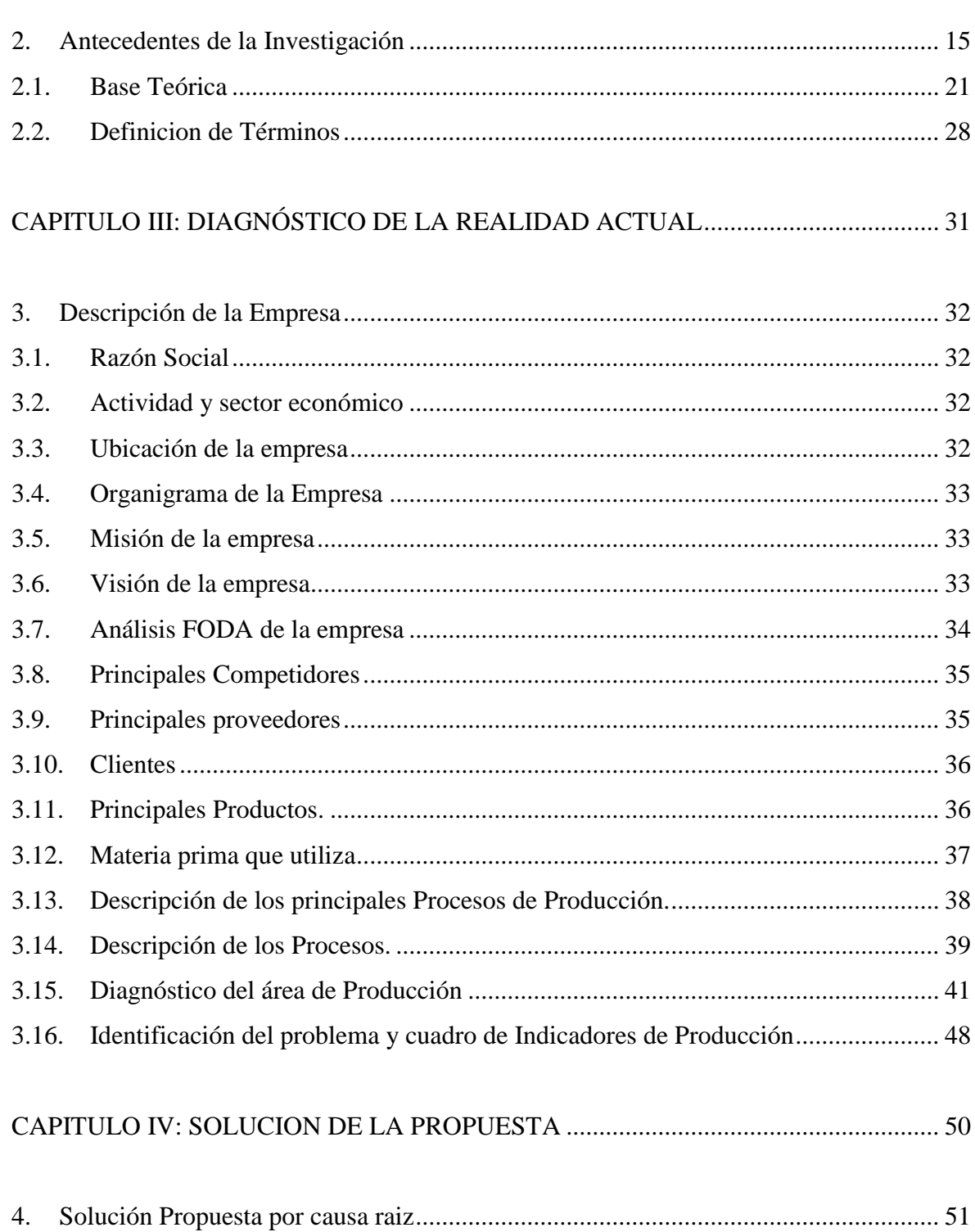

#### **INDICE DE GRAFICOS**

<span id="page-4-0"></span>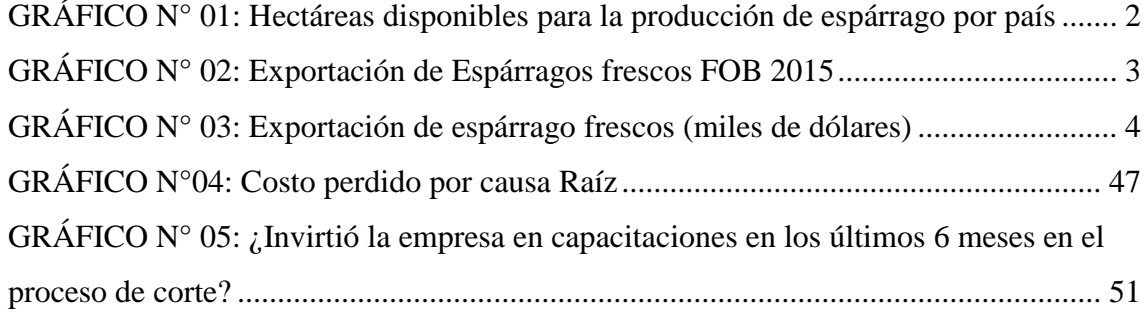

#### **INDICE DE DIAGRAMAS**

<span id="page-5-0"></span>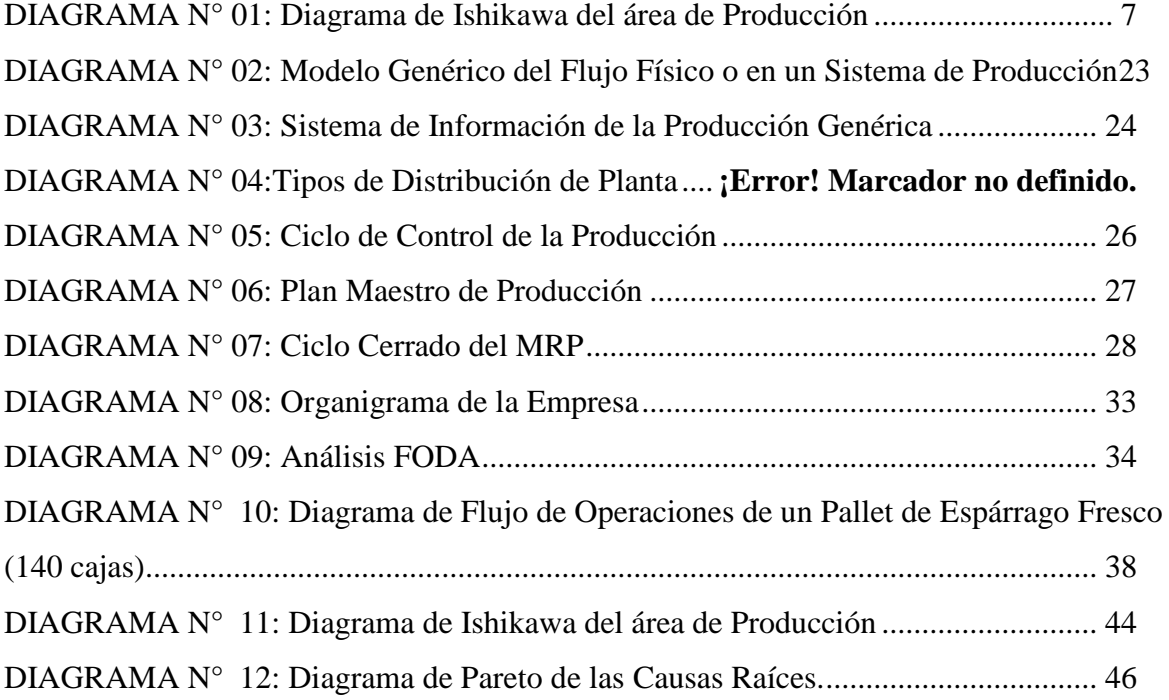

#### **INDICE DE CUADROS**

<span id="page-6-0"></span>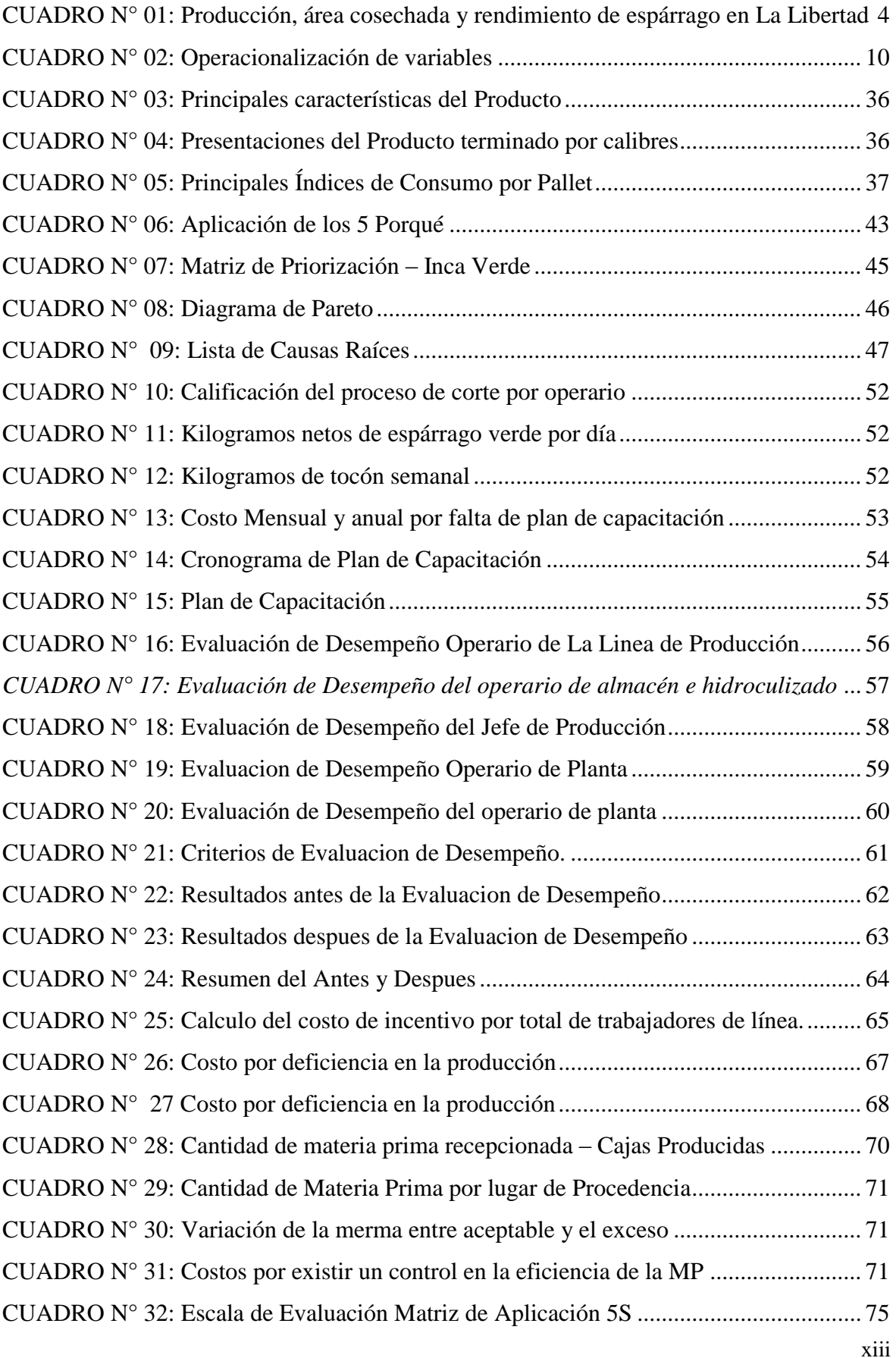

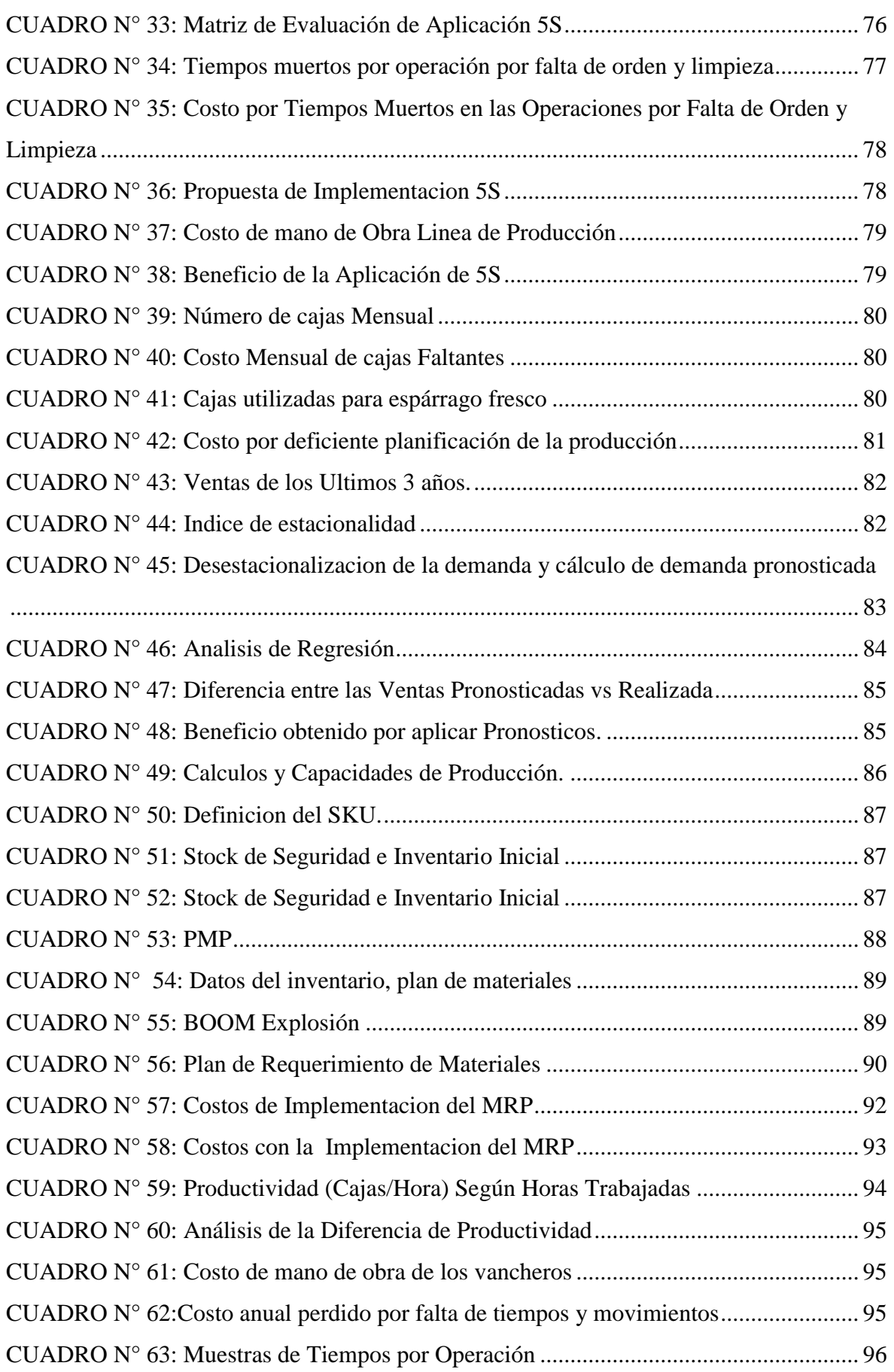

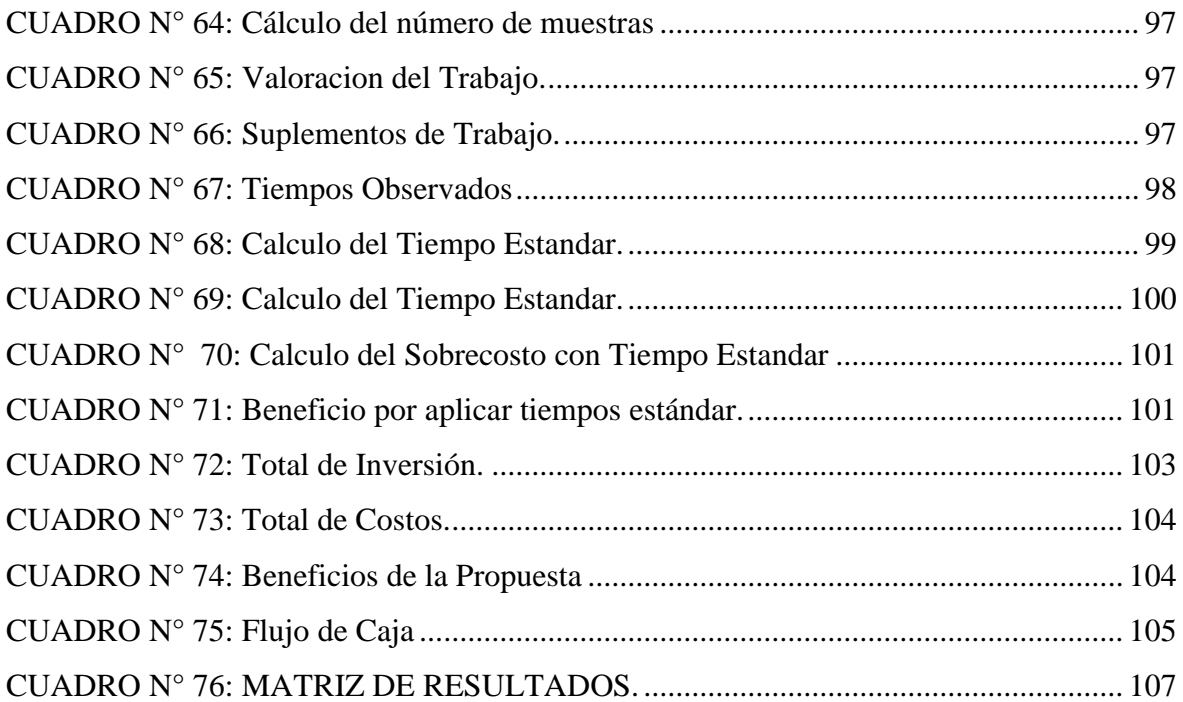

## **INDICE DE IMÁGENES**

<span id="page-9-0"></span>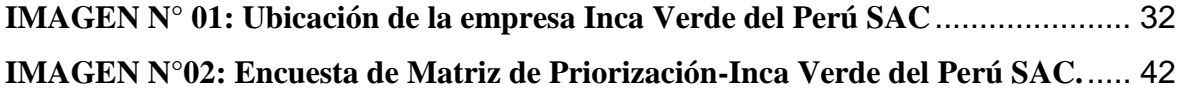

#### **RESUMEN**

<span id="page-10-0"></span>El presente trabajo tuvo como objetivo general: Reducir los costos operativos de la empresa Inca Verde del Perú S.A.C., a través de la propuesta de mejora en el área de producción.

Realizando un diagnóstico de la situación actual con el uso del análisis causa-efecto o también llamado Diagrama de Ishikawa para identificar las principales causas del problema las cuales principalmente fueron: Deficiente planificación de la producción, falta de estudio de tiempos y movimientos, inexistencia de un plan de capacitación en los principales procesos de producción entre otros. Para los cuales se propusieron herramientas de mejora tales como: Plan de Requerimiento de Materiales, Estudio de Tiempos, Plan de capacitación, Aplicación de 5 S entre otros.

Los resultados que se lograron fueron una reducción de costos en S/148.837 soles anuales de un total inicial de S/. S/. 315.471,53

Finalmente se realizó la evaluación económica financiera para la propuesta de mejora en el área de producción, obteniendo un VAN de S/. 128,567, un TIR de 80% y un Beneficio Costo de 1.41 lo cual indica la viabilidad del proyecto.

#### **ABSTRACT**

<span id="page-11-0"></span>The present work had as general objective: Reduces the operative costs of the business Inca Verde del f Peru S.A.C., trought the proffer of improvement in the area of production.

Realizing a diagnosis of the current situation with the use of the analysis cause - effect or also called Ishikawa's Graph to identify the principal reasons of the problem, which principally were: Deficient planning of the production, lack of study of times and movements, non-existence of a plan of training in the principal processes of production and others. For which, proposed tools of improvement such as: Plan of Requirement of Materials, Study of Times, Plan of training, Application of 5 S between others

The results achieve wee

The results achieved were a reduction of costs from S/148.837 annual to S/. S/. 315.471,53. annual

Finally, the economic financial evaluation for the propuse of improvement in the area of production, obtaining a VNA of S/. 128,567, one TIR of 80 % and a Benefit Cost of 1.41 which indicates the viability of the project.

# **NOTA DE ACCESO**

**No se puede acceder al texto completo pues contiene datos confidenciales**

# **BIBLIOGRAFIA**

#### **Libros Producción**

Stephen N Chapman (2008) Planificación y Control de la Producción

Fernandez Sanchez, Avella Camarero, Fernández Barcala (2006) Estrategia de Producción

Krajeswski, Ritzman, Malhotra (2013) Administración de Operaciones

Chase, Richard; Jacobs Robert (2014) Producción y Cadena de Suministros

Heizer y Render (2009) Principios de Administración de Operaciones

#### **Libros electrónicos**

Banco Central de Reserva del Perú (2013).Informe Económico y Social Región la Libertad. [En Línea].En La Libertad. Recuperado el 28 de abril del 2015, de http://www.bcrp.gob.pe/docs/Proyeccion-Institucional/Encuentros-Regionales/2013/la-libertad/ies-la-libertad-2013.pdf

Ministerio del Trabajo y Promoción del Empleo (2013).Indicadores de Producción, Exportación y Empleo Región La Libertad. [En Línea]. Recuperado el 28 de abril del 2015, de [http://www.mintra.gob.pe/archivos/file/estadisticas/peel/osel/2013/La\\_Libertad/R](http://www.mintra.gob.pe/archivos/file/estadisticas/peel/osel/2013/La_Libertad/RS/Reporte_indicadores_022013_OSEL_la_libertad.pdf) [S/Reporte\\_indicadores\\_022013\\_OSEL\\_la\\_libertad.pdf.](http://www.mintra.gob.pe/archivos/file/estadisticas/peel/osel/2013/La_Libertad/RS/Reporte_indicadores_022013_OSEL_la_libertad.pdf)

La industria (2015). La Libertad es la sétima región exportadora en el Perú. [En Línea]. En la Libertad. Recuperado el 28 de abril del 2015, de [http://www.laindustria.com/trujillo/local/la-libertad-es-la-setima-region](http://www.laindustria.com/trujillo/local/la-libertad-es-la-setima-region-exportadora-en-el-peru)  [exportadora-en-el-Perú.](http://www.laindustria.com/trujillo/local/la-libertad-es-la-setima-region-exportadora-en-el-peru)

La Republica (2014). Producción de espárrago creció 10% en primer semestre en La Libertad. [En Línea]. Recuperado el 28 de abril del 2015, de [http://www.larepublica.pe/05-08-2014/produccion-de-esparrago-crecio-10 en](http://www.larepublica.pe/05-08-2014/produccion-de-esparrago-crecio-10-en-primer-semestre-en-la-libertad)[primer-semestre-en-la-libertad](http://www.larepublica.pe/05-08-2014/produccion-de-esparrago-crecio-10-en-primer-semestre-en-la-libertad)

Jaime de Pablo V., Miguel Ángel Giacinti B., Valentín Tassile y Luisa Fernanda Saavedra (2014). El negocio internacional de espárrago en el Perú. En revista Comisión Económica para América Latina y el Caribe, CEPAL [En línea].

Recuperado el 28 de abril de 2015, de http://www.cepal.org/publicaciones/xml/5/52485/rve112depabloetal.pdf

#### **Tesis**

Miranda, Jorge; Toirac, Luis. (2010). INDICADORES DE PRODUCTIVIDAD PARA LA INDUSTRIA DOMINICANA. Ciencia y Sociedad, XXXVAbril-Junio, 235-290. Recuperado el 28 de mayo del 2015, de <http://www.redalyc.org/articulo.oa?id=87014563005>

Ruelas, Enrique. (1993). Calidad, productividad y costos. Salud Pública de México, mayo-junio, 298-304. Recuperado el 28 de mayo del 2015, de http://www.redalyc.org/articulo.oa?id=10635309

Laura Palomino Adame, 2012 EL MRP COMO ESTRATEGIA PARA INCREMENTAR LA PRODUCTIVIDAD DEL AREA DE FUNDICION EN LA EMPRESA INDUSTRIAS IMISA,S.A. DE C.V. Recuperado el 28 de mayo del 2015, de<http://tesis.ipn.mx/jspui/handle/123456789/10413>

Luis Guillermo Rego Caldas (2010) ANÁLISIS Y PROPUESTAS DE MEJORAS EN EL PROCESO DE COMPACTADO EN UNA EMPRESA DE MANUFACTURA DE COSMÉTICOS Recuperado el 28 de mayo del 2015, de <http://tesis.pucp.edu.pe/repositorio/handle/123456789/542>

Mejía Carrera, Amir Alexander (2013), "Análisis y Propuesta de Mejora del Proceso Productivo de una Línea de Confecciones de Ropa Interior en una Empresa Textil Mediante el Uso de Herramientas de Manufactura Esbelta. Recuperado el 28 de mayo del 2015, de http://tesis.pucp.edu.pe/repositorio/bitstream/handle/123456789/4922/MEJIA\_S AMIR\_ANALISIS\_MEJORA\_PROCESO\_CONFECCIONES\_ROPA\_INTERI OR\_EMPRESA\_TEXTIL\_MANUFACTURA\_ESBELTA.pdf?sequence=2

Correa Rojas, Cesar Miguel (2014) en su tesis titulada "Implementación de un Sistema de Gestión de la Productividad en Yabar & Asociados E.I.R.L, en el año 2014"

Cóndor Bautista, James Jhon (2013) en su tesis titulada "Propuesta de Implementación del Balance de Líneas para incrementar la productividad en el área de chancado de caliza en la empresa cementos Pacasmayo S.A.A- Pacasmayo"

#### **Direcciones electrónicas**

AgrodataPeru (2015). Espárragos Frescos Perú Exportación Marzo 2015. [En Línea]. Recuperado el 27 de abril del 2015 de [http://www.agrodataperu.com/2015/04/esparragos-frescos-peru-exportacion](http://www.agrodataperu.com/2015/04/esparragos-frescos-peru-exportacion-marzo-2015.html)[marzo-2015.html](http://www.agrodataperu.com/2015/04/esparragos-frescos-peru-exportacion-marzo-2015.html)

Instituto Nacional de Estadística e Informática (2014). Exportación de espárragos creció en 70, 5%. [En Línea]. Recuperado el 27 de abril del 2015, de [http://www.inei.gob.pe/prensa/noticias/exportacion-de-esparragos-crecio-en-705-](http://www.inei.gob.pe/prensa/noticias/exportacion-de-esparragos-crecio-en-705-7781/) [7781/](http://www.inei.gob.pe/prensa/noticias/exportacion-de-esparragos-crecio-en-705-7781/)

Convención Nacional del Agro Peruano, Conveagro (2014). Existen 168 mil hectáreas de espárragos en el mundo. [En Línea] Recuperado el 28 de abril de 2015, de http://www.conveagro.org.pe/node/11010

Vizcarra Proyectos (2014). El esparrago: Futuro promisorio. [En Línea] Recuperado el 28 de abril de 2015, de http://vizcarraproyectos.com/web/elesparrago-futuro-promisorio/